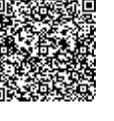

En présentiel À distance

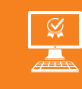

**2 jours**

PROGRAMME DE FORMATION

**MAÎTRISER LES BASES DE PUBLISHER**

# **OBJECTIFS DE FORMATION**

À l'issue de la formation, les participants seront capables de :

- Créer un modèle
- Créer une carte de visite
- Utiliser des compositions
- Créer des affiches

### **PARTICIPANTS**

• Les personnes doivent connaître la bureautique et savoir utiliser des images et la souris.

### **PRÉREQUIS**

• Avoir une bonne connaissance de l'outil informatique, de la bureautique et de la communication

## **MÉTHODES PÉDAGOGIQUES ACTIVES**

- Audit, questionnaire individuel de recensement des besoins
- Les apports théoriques et méthodologiques seront illustrés par de nombreux exercices pratiques et mises en situation
- Échanges basés sur la pratique professionnelle des participants
- Mises en situation sur des cas proposés par les participants, analyse de situation pour permettre l'appropriation des méthodes et des outils
- 30 % de théorie, 10 % de démonstrations et 60 % de travaux pratiques
- Support individuel de formation

### **ÉVALUATION**

- Évaluation formative réalisée par l'intervenant tout au long de la formation afin de mesurer les acquisitions et les progressions
- Évaluation des acquis

### **LES PLUS**

- **Formation**
- Programmes ajustables à vos attentes
- Accompagnement personnalisé Option démarche qualité
- SQF Suivi Qualité Formation : Synthèse détaillée et bilan du formateur.
- Une expertise<sup>2</sup> de nos formateurs : technique et pédagogie active

## **PROGRAMME DE FORMATION**

### **1.Utiliser les compositions**

- Connaître les différentes compositions
- Utilisation d'une composition
- Apprendre à personnaliser une composition
- Création d'un modèle

### **2.Manipuler du texte**

- Utiliser et créer des cadres de texte
- Mettre en forme le texte, la police, les paragraphes
- Utiliser les styles
- Définir le jeu de couleur

### **3.Organiser vos pages**

- Gestion du premier plan et de l'arrière-plan
- Les marges et autres repères de mise en page
- Utiliser les en-têtes et pieds de page
- Numérotation des pages
- Déplacer / modifier / supprimer vos pages

### **4.Utiliser des objets**

- Présentation des différents objets : images, dessins...
- Importer des images dans vos présentations
- Utiliser les graphiques : rectangle, cercle...
- Utiliser la bibliothèque d'images
- Alignement et répartition des objets

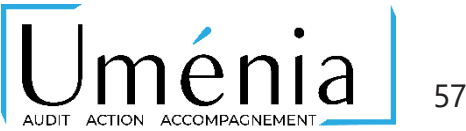

**www.umenia.fr [contact@umenia.fr](mailto:contact@umenia.fr) 0243610847**